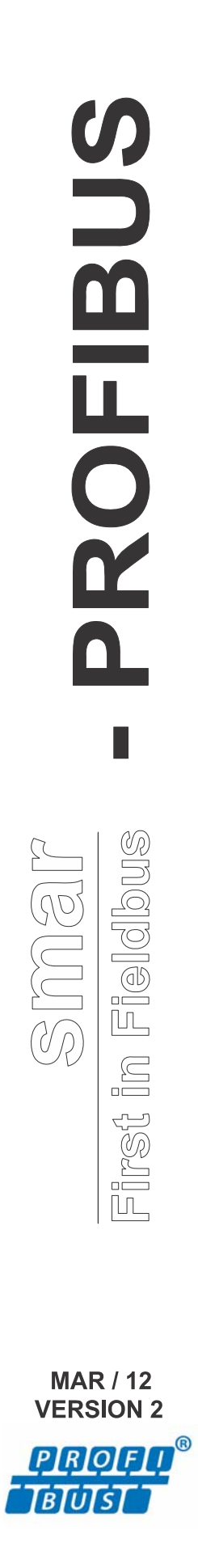

# **FUNCTIONAL BLOCKS INSTRUCTION MANUAL**

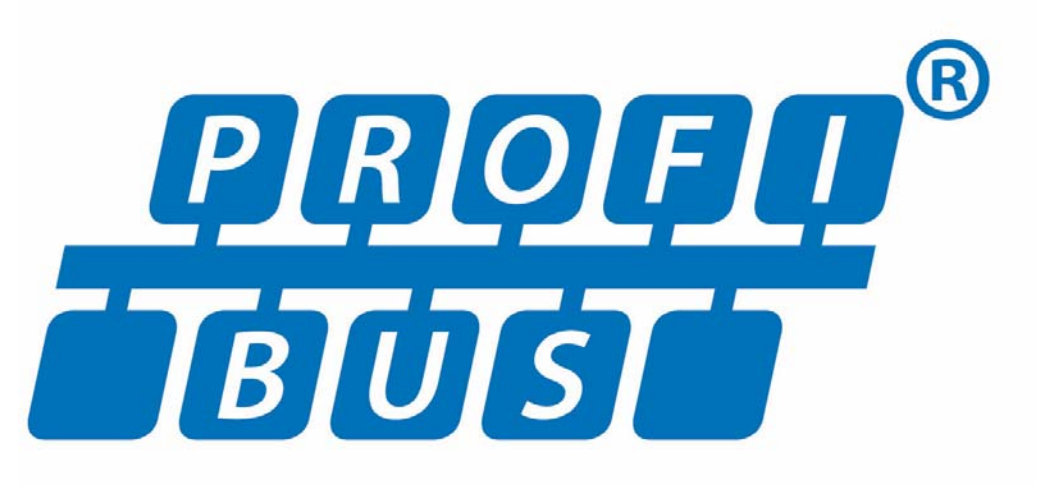

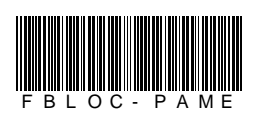

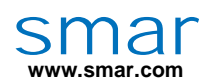

**Specifications and information are subject to change without notice. Up-to-date address information is available on our website.** 

**web: www.smar.com/contactus.asp** 

# **TABLE OF CONTENTS**

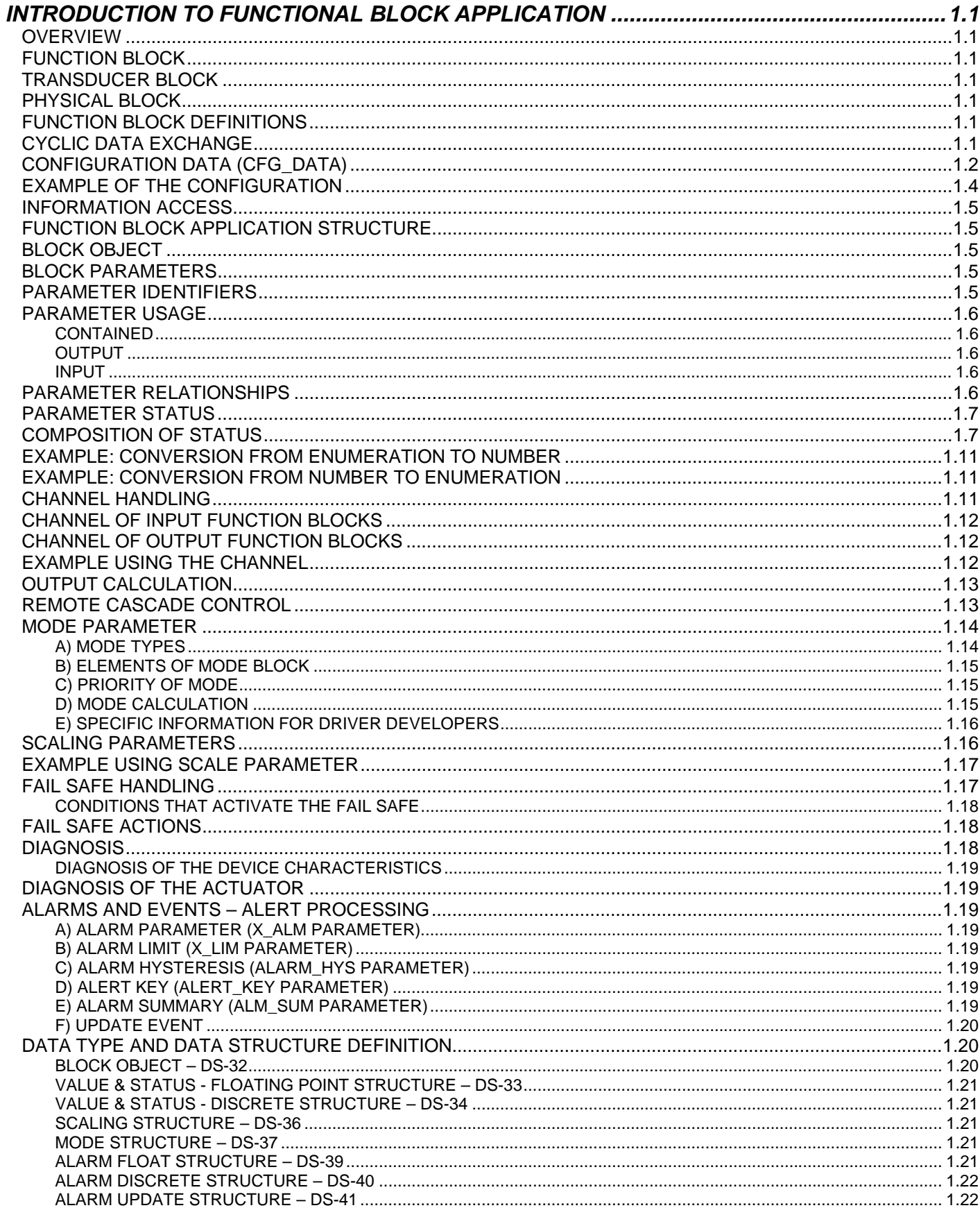

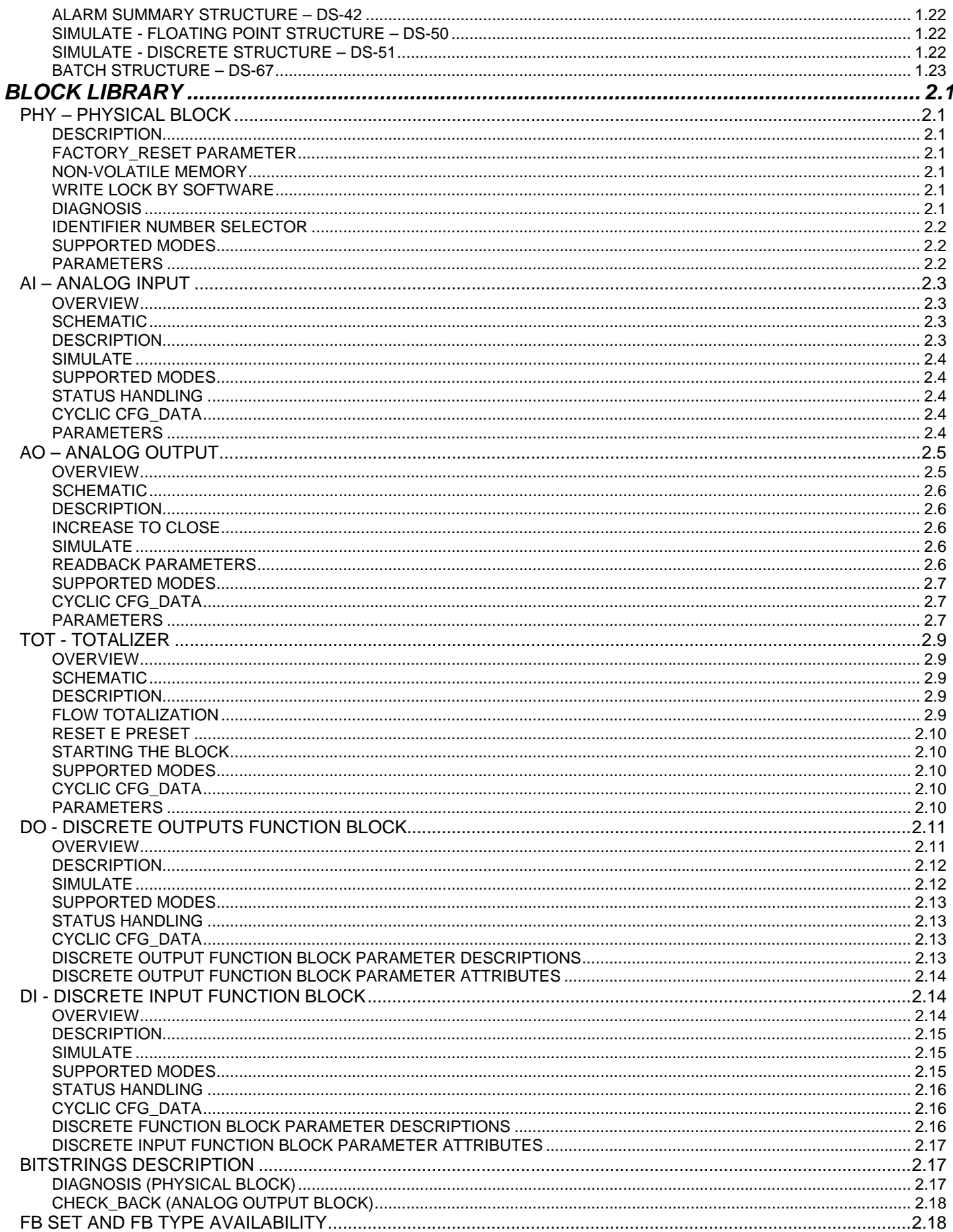

# **INTRODUCTION TO FUNCTIONAL BLOCK APPLICATION**

## *Overview*

Functional block applications are defined as plant or factory applications that perform one or more automatic monitoring and control functions.

# *Function Block*

Functional blocks represent the basic automation functions performed by the functional block application. Each functional block processes input parameters according to a specified algorithm and an internal set of control parameters. They produce output parameters that are available for use within the same functional block application or by other functional block applications.

# *Transducer Block*

Transducer blocks insulate functional blocks from the specifics of I/O devices, such as sensors, actuators, and switches. Transducer blocks control access to I/O devices through a device independent interface defined for use by functional blocks. Transducer blocks also perform functions, such as calibration and linearization, on I/O data to convert it to a device independent representation. Their interface to functional blocks is defined as one or more implementation independent I/O channels.

# *Physical Block*

Physical blocks are used to define hardware specific characteristics of functional block applications. Similar to transducer blocks, they insulate functional blocks from the physical hardware by containing a set of implementation independent of hardware parameters.

# *Function Block Definitions*

Functional blocks are defined by their inputs, outputs, control parameters, and by the algorithm that operates on these parameters. Functional blocks are identified using a name (Tag) and a numeric index.

Tags provide a symbolic reference to functional blocks. They are unambiguous within the scope of a fieldbus system. Numeric index are numbers assigned to optimize access to functional blocks. As opposed to functional block tags, which are global, numeric index have meaning only within the application that contains the functional block.

Functional block parameters define the inputs, outputs, and the data used to control functional block operation. They are visible and accessible over the network. Additional parameters, called "contained within" parameters are used to define the private data of a functional block. Although visible over the network, they may not participate in cyclic data exchanges.

## *Cyclic data Exchange*

The cyclic data exchange indicates that an input parameter of one functional block obtains its value from specific output parameters of another functional block in other device cyclically. There are no internal links between functional blocks into the device.

In general, a functional block of transmitter or actuator devices exchange data cyclically with the controller (for instance, a master PLC). Typically, the transmitter gets the data from the sensor and the Controller device requests these data, makes some calculation and sends the result from an actuator that will take some actions in the process.

In order to configure which information will be exchanged, the master gets the information about the devices consulting the GSD file. For each device there is a GSD file. This file has an identifier that is unique and identifies the device for the master equipment. The GSD file has all the information of the device, e.g. transmitter types, how many and the kind of blocks the device have and the possible cyclic configuration that the equipment supports. One example of the GSD file is given in the Figure 1.1.

;\*\*\*\*\*\*\*\*\*\*\*\*\*\*\*\*\*\*\*\*\*\*\*\*\*\*\*\*\*\*\*\*\*\*\*\*\*\*\*\*\*\*\*\*\*\*\*\*\*\*\*\*\*\*\*\*\*\*\* GSD file for  $LD303 -$  Pressure Transmitter \*\*<br>smar0895 GSD \*\* ; \*\* smar0895.GSD  $^{\star\star}$ ;\*\*\*\*\*\*\*\*\*\*\*\*\*\*\*\*\*\*\*\*\*\*\*\*\*\*\*\*\*\*\*\*\*\*\*\*\*\*\*\*\*\*\*\*\*\*\*\*\*\*\*\*\*\*\*\*\*\*\* #Profibus\_DP GSD\_Revision = 2 Vendor\_Name = "SMAR"  $Model\_Name$  = "LD30<br>Revision = "1.0" Revision<br>Ident Number  $= 0x0895$  ; 0x9740 : the set of the set of the set of the set of the set of the set of the set of the set of the set of the set of the set of the set of the set of the set of the set of the set of the set of the set of the set of the set of : the set of the set of the set of the set of the set of the set of the set of the set of the set of the set of the set of the set of the set of the set of the set of the set of the set of the set of the set of the set of ;Modules for Analog Input = "Analog Input (short) " 0x94 EndModule  $=$  "Analog Input (long)  $=$  0x42, 0x84, 0x08, 0x05 EndModule ;Module for Totalizer Module = "Total " 0x41, 0x84, 0x85 EndModule<br>" Total Settot" = Module = "Total Settot "  $0xC1$ ,  $0x80$ ,  $0x84$ ,  $0x85$ EndModule Module = "Total Settot Modetot "  $0xC1$ ,  $0x81$ ,  $0x84$ ,  $0x85$ EndModule ;Empty module Module = "EMPTY\_MODULE" 0x00 EndModule

### *Figure 1.1 - Example of the GSD file*

# *Configuration Data (CFG\_DATA)*

In the cyclic data exchange there are different parameters for functional blocks (for further details, refer to the Cyclic CFG\_DATA parameter of each functional block). The differences come from different user needs regarding the necessary scope of information (with feed back of the actual position of the output or without) and the way of integration in the control task (with or without remote cascade). During configuration the operator chooses the parameter combination and the tools in order to concatenate an internal configuration string (in the figure 1, the config string or *identifier byte* are those numbers defined in each module).

The Master looks at the GSD file searching for the supported configuration for a specific block. For example, according to the GSD file of the figure 1, the user can configure the Output of Analog Input block ("Analog Input (short) ") or the Output of the Totalizer ("Total ") or both.

In the GSD file there is a section where is defined all supported configuration that is possible for the device. Each permitted configuration is started with the "Module" word and finished with "End\_Module" word. In the description of each "Modules" there is a string name and some configuration data number (CFG\_DATA). These numbers are internal to the Master and describe the parameter combination (how many parameters, datatype, length, etc.) of the functional block. For Example,

Module = "Total Settot "  $0xC1, 0x80, 0x84, 0x85$ 

String describing the parameter of the cyclic configuration

------------------ --------------------------------

Configuration Data (CFG\_DATA)

There is a special module "EMPTY\_MODULE" indicating that one specific Functional block will not participate from the cyclic data exchange.

### *For each functional block that support cyclic data exchanged it is necessary to configure one (and only one) cyclic configuration combination for this block OR the "EMPTY\_MODULE" (indicating that the user does not desire to use the block).*

According to the Profibus-PA Profile 3.0, there are two kinds of configuration for a parameter combination: the Identifier byte (or short identifier) and the Extended Identifier Format (or long identifier). Some combination has only one kind of configuration and other has both. The device of the Smar supported both kind of configuration. Then, in the example above the user can choose either "Analog Input (short)" or "Analog Input (long)" and would have the same result for the configuration. In same configuration the user can mixed both kind of configuration: long and short.

If there are more than one functional blocks with more than one cyclic parameter, the data elements are concatenated either in the Input or in the Output data frame (this depends on the configuration). The order of the parameters for one functional block in the input and output data frame is from the lower to the higher Relative Index in the Parameter Attribute table of the functional blocks (see example in the figure 3). If there are more then one FB with the same type in a device (for example 3 AI FBs) the order of the cyclic parameters in the Input and Output data frame is the same as the order of the functional block into the directory of the device (see example in the Figure 2).

### *All the function blocks of the device need to be configured in the "Config data" in the same order of the directory into the device (see in the table "FB set and FB type availability" the order of the blocks for each device).*

For instance, the LD303 device has one AI and one TOT functional block, the order to the "Config data" must be AI and TOT respectively. The IF303 device has 3 AI and 3 TOT, the order of the "Config data" must be AI1, AI2, AI3, TOT1, TOT2, TOT3 respectively.

The Figures below illustrates the data exchange between the master and the slave devices. In the Figure 1.2, in the FI303 device (3 AO blocks) only the First AO is configured (the order of the configuration must be respected). Then in the configuration, the user needs to indicate that the AO2 and AO3 block are not being used (configuring with "Empty Module"). For the AO1 block it is chose "RCAS\_IN + RCAS\_OUT" data exchange, where the output data from the master functional block goes to the RCAS\_IN input of the slave device. And the RCAS\_OUT output of the AO1 functional block goes to the Input of the master functional block.

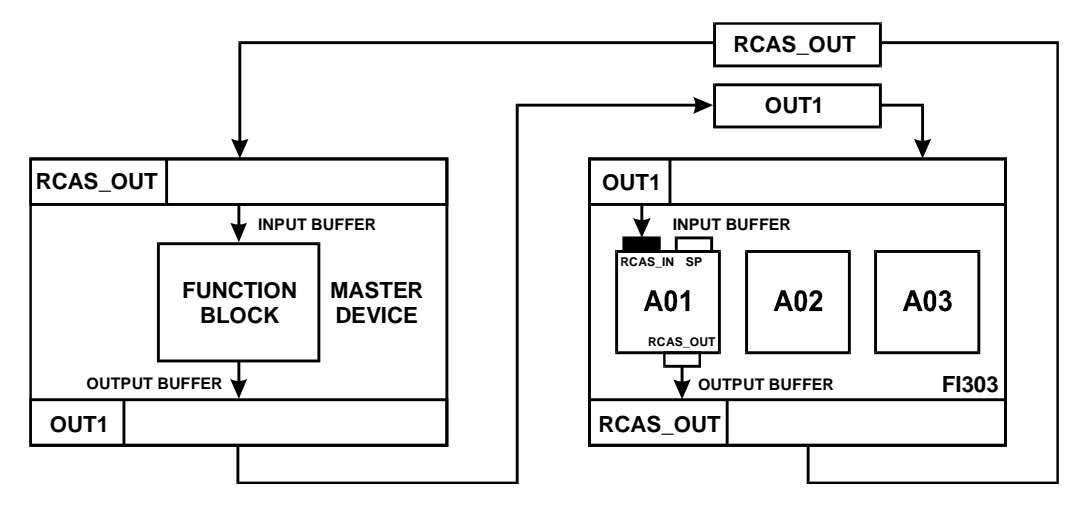

*Figure 1.2 – Example of the cyclic data exchange - Configuration Data "Rcas\_In + Rcas\_Out" + "Empty\_Module" + "Empty\_Module" to the FI303 device*

In the Figure 1.3, in the FY303 device (1 AO block) it is chose "SP + RB + RCASIN + RCASOUT + POSD + CB" data exchange, where there are 2 inputs and 4 outputs to be transported from the slave to the master. In that case, the order in the input and output buffer depends on the relative index of the block parameter. For example, the input data to the slave OUT1 and OUT2 (in the frame) respects the ascending order of the AO block: SP receives the OUT1 and RCAS\_IN receives the OUT2 (see the block parameters table to check the relative index of the parameter). The same occurs with the 4 outputs of the AO block. The order of the output buffer is READBACK, RCAS\_OUT, POS\_D and CHECKBACK.

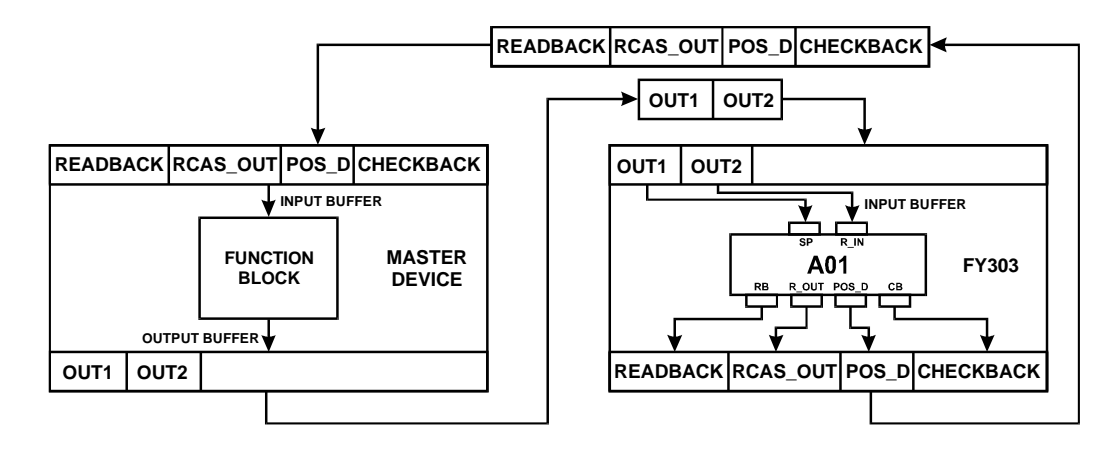

*Figure 1.3 – Example of the cyclic data exchange - Configuration Data "SP + RB + RCASIN + RCASOUT + POSD + CB" to the FY303 device*

# *Example of the Configuration*

- 1) Considering that the LD303 transmitter has 2 functional blocks: 1 AI and 1 TOT. The following settings are valid for the configuration:
- Configuring the output of the AI block and the output of the TOT block: "Analog Input (short) " and "Total" or

"0x94, 0x41, 0x84, 0x85"

- Configuring the output of AI block only: "Analog Input (long) " and "Empty module" or "0x42, 0x84, 0x08, 0x05,0x00"
- Configuring the output of TOT block only: "Empty module" and "Total\_Settot" or
- "0x00, 0xC1, 0x80, 0x84, 0x85"
- 2) Considering that the FI303 transmitter has 3 functional blocks, 3 AO blocks. The following settings are valid for the configuration:

• Configuring the RcasIn input, RcasOut and checkback outputs of the AO1 only (first Analog Input block):

"RCAS\_IN + RCAS\_OUT + CB" , "EMPTY\_MODULE" and "EMPTY\_MODULE" or "0x97,0xA4,0x00,0x00"

• Not configure the AO1, configuring the SP input, Readback and PosD outputs of the AO2, and the SP the AO3, it results:

```
"EMPTY_MODULE", "SP + RB + POSD " and "SP" or
"0x00,0x96,0xA4,0xA4"
```
• Configuring the RCAS\_IN input and RCAS\_OUT output of the 3 AOs (AO1,AO2 and AO3): "RCAS\_IN + RCAS\_OUT", " RCAS\_IN + RCAS\_OUT", " RCAS\_IN + RCAS\_OUT" or "0xB4,0xB4,0xB4"

### **Notes:**

• In the example 1, the order of the functional blocks in the LD303 is: AI and TOT respectively. Then in the configuration is necessary choosing one valid configuration for the AI block and TOT block. If the user chooses the TOT config first, the cyclic connection will be not established. In the example 2 is necessary to configure the AO1, AO2 and AO3 respectively in this order.

Some configurators use the description of the module in the GSD file, e.g., "Analog Input (short)". Others use the identifier number, e.g., "0x94". Then in the example are showed both kind of configuration.

• In the configuration using identifier numbers all functional blocks has already included in the string, e.g. "0x00,0x96,0xA4,0xA4" of the example 2, has "0x00" (Empty module) for the first block, "0x96,0xA4" (SP, READBACK,POS\_D) for the second block, and "0xA4" (SP) for the third block.

The Short or the Long identifier gives the same effect.

# *Information Access*

Functional block information may be grouped for access depending on how it is to be used. For while, there is defined for access purposes only the dynamic operation data view.

To support access of operator interface information during functional block execution, two levels of network access are defined, one for operational traffic and one for background traffic. Operator interface traffic is transferred as background traffic to prevent it from interfering with the operation of time-critical functional blocks.

# *Function Block Application Structure*

Functional block applications are modeled as a set of functional blocks coordinated to execute a related set of operations.

Functional block model is real-time algorithm that transforms input parameters into output parameters. Its operation is controlled through setting the control parameters.

The transmitter and actuator devices have functional blocks that are modeled to provide or get process value with functional blocks from controller device.

The interoperation between functional blocks from different devices is modeled though the data exchange between input parameter of one functional block to an output parameter of another. Functional blocks can be bound together within and across devices. Interfaces between functional blocks located in the same functional block application are locally defined. Those interfaces between functional blocks in different devices use the communication services.

To support functional block operation, the functional block architecture also provides transducer and resource blocks, and display objects.

Functional block Application Process represents the functional block application as an integrated set of these components accessed to its network interface.

## *Block Object*

A block object represents a logical processing unit composed of a set of input, processing, and control parameters and an associated algorithm.

During system operation, a short hand reference, known as a numeric index is used for block access purposes. A block's numeric index is unique only within the functional block application where it exists.

The algorithm of a block is identified by its type and the revision level of its type. This information indicates how the execution of the algorithm is affected by control parameters.

# *Block Parameters*

Parameters define the inputs, outputs, and control data for a block. Their relationship to each other and to the block algorithm is shown below.

## *Parameter Identifiers*

Parameter names are unique within a block. Within a system, a parameter can be unambiguously identified by qualifying its name with the tag of its block.

# *Parameter Usage*

Parameters are defined for a block for a specific purpose. Each is defined for use as an input, an output, or a control parameter. Control parameters are also referred to as "contained" parameters because they may not be connected cyclically with parameters in other blocks. Each type of usage is defined as follows:

### **Contained**

A contained parameter is a parameter whose value is configured, set by an operator, higher level device, or calculated. It may not be linked to another functional block input or output. The mode parameter is an example of a contained parameter common to all blocks.

### **Output**

An output parameter is a parameter that may be connected cyclically to an input parameter of another functional block. In general, output parameters contain status. The output status indicates the quality of the parameter value and the mode of the block when it was generated.

The value of an output parameter may not be obtained from a source external to the block. It may be generated by the block algorithm, but does not have to be.

The values of certain output parameters are dependent on the value of the mode parameter of the block. These output parameters may be referred to as mode-controlled output parameters.

Blocks whose purpose is to generate a single output contain one parameter designed as the primary output parameter. Primary outputs are used by other blocks for control or calculation purposes. These blocks also contain secondary output parameters such as alarm and event parameters that represent a supporting role to the primary output parameter.

### **Input**

An input parameter obtains its value from a source external to the block. An input parameter may be connected cyclically to an output parameter of another functional block. Its value may be used by the algorithm of the block.

In general, input parameter values are accompanied by status. When an input parameter is connected cyclically to an output parameter, the status will be provided as the status of the output parameter (when the parameter has a status). When it is not connected cyclically to an output parameter, the status will indicate that the value was not provided by an output parameter. When an expected input parameter value is not received, the functional block supported services responsible for delivering the data will set the status of the input parameter to indicate the failure.

If an input parameter is not connected cyclically to an output parameter, then it will be treated as a constant value by the functional block application. The difference between not connected cyclically input parameters and contained parameters is that input parameters have the capability to support a cyclic connection and contained parameters do not.

Blocks whose purpose is to transform or operate on a single input will contain one parameter designed as the primary input parameter. One input parameter of some types of blocks is designated as the primary input parameter. Primary inputs are used for control or calculation purposes. These blocks may also contain secondary input parameters that support processing done on the primary input parameter.

## *Parameter Relationships*

The execution of a block involves the inputs, outputs, contained parameters, and the algorithm of the block. The execution time for a block's algorithm is defined as a parameter of the block. Its value is dependent on how the block was implemented.

The input parameters are used by the algorithm in conjunction with the state of the functional block application containing the block to determine if the algorithm can achieve the target mode established for it. The TARGET\_MODE parameter indicates what mode of operation is desired for the block. It is normally set by a control device or the operator.

Under certain operating condition a block may not be able to function in the requested mode. In such cases, the actual mode reflects the mode it is able to achieve. Comparison of the actual against the target indicates whether the target was achieved.

The values for the mode parameter for a block are defined by the Permitted Mode parameter. Thus, the modes available for controlling a block may vary with each block.

Once the actual mode is determined, the block execution progresses and the outputs are generated.

## *Parameter Status*

The Status argument of the input and output parameters is made to show to another blocks the current status of the source block.

The Status field is composed of three parts: Quality, Sub-Status and Limits.

*Quality –* It indicates the quality of the parameter value.

- Good Cascade The quality of the value is good, and it may be part of a cascade structure.
- Good Non-Cascade The quality of the value is good, and the block doesn't support a cascade path.
- Uncertain The quality of the value is less than normal, but the value may still be useful.
- Bad The value is not useful.

*Sub-Status –* The sub-status is a complement of the quality status and takes information to initialize or break a cascade control, alarms and others. There are different sets of sub-status for each quality.

*Limits –* It provides information whether the associated value is limited or not, as well the direction. The limits are classified as: Not Limited, High Limited, Low Limited, Constant.

When an input parameter is "linked" to an output parameter through the cyclic data exchange, the whole structure (status and value) is received from the bus. If the input is not "linked", then the status may be set manually by the user, as well the value.

### *Composition of Status*

The Status has the following composition:

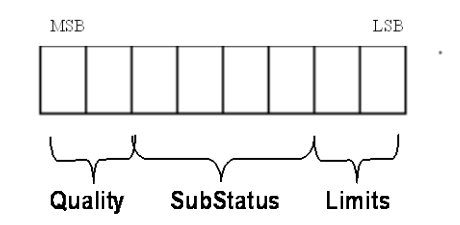

*Figure 1.4 – Composition of Status*

The quality, sub-status, and limit components of status are defined as follows:

**Quality** - The quality used will be determined by the highest priority condition:

- $0 =$ Bad
- 1 = Uncertain

2 = Good (Non-cascade)

3 = Good (Cascade)

**Sub-status** - Sub-status values in the status attribute are defined as shown in the table 1.

**Limits** - The following limit conditions will be always available in the status attribute.

- $0 = Not$  limited
- $1 =$  Low limited
- $2 =$  High limited
- 3 = Constant

Examples:

0xC1 (in hexadecimal) is "Good-Cascade Non Specific and Low Limited" status 0xCF(in hexadecimal) is "Good-Cascade Not invited and Constant " status 0x4E(in hexadecimal) is "Uncertain Initial Value and High Limited" status

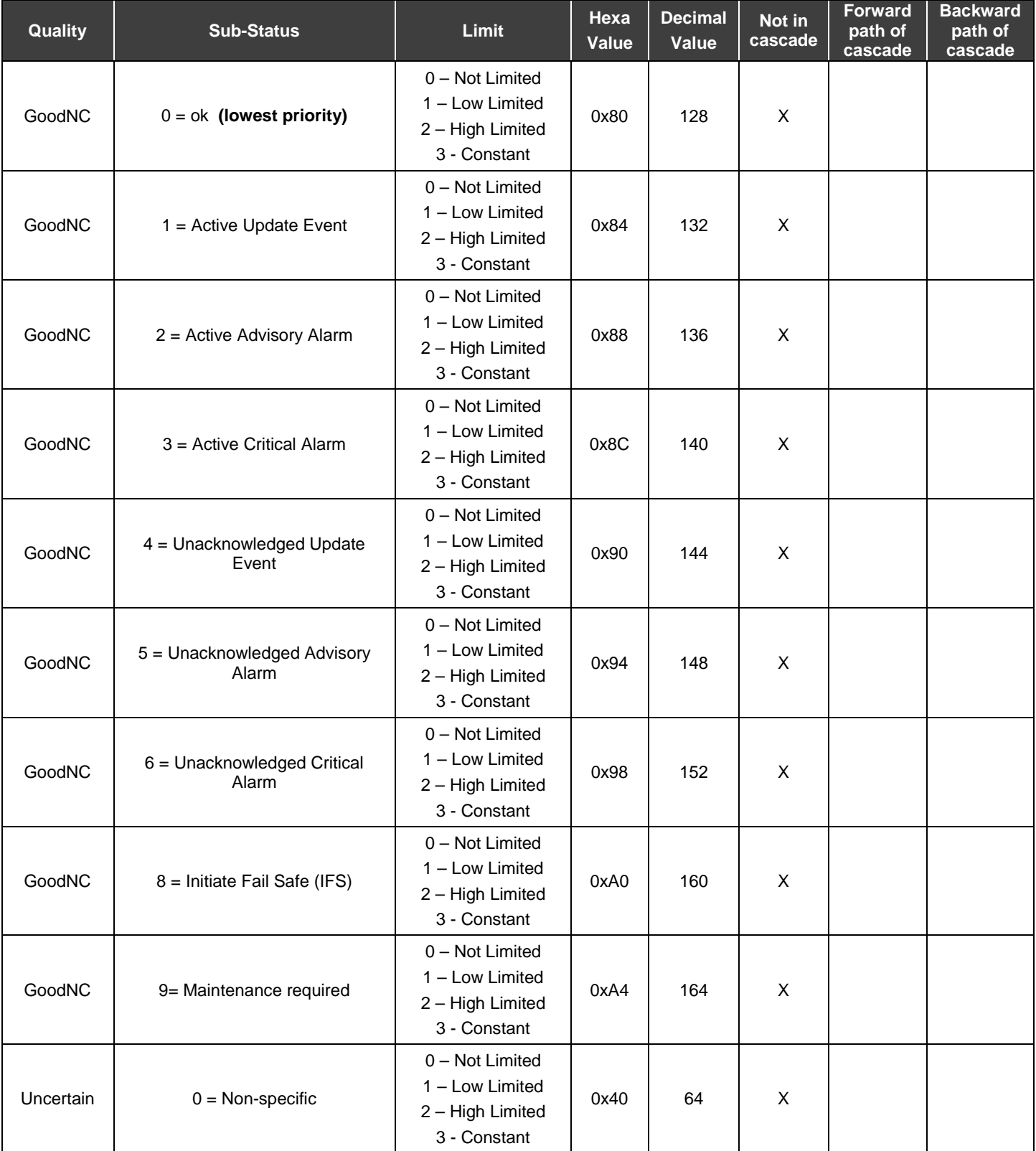

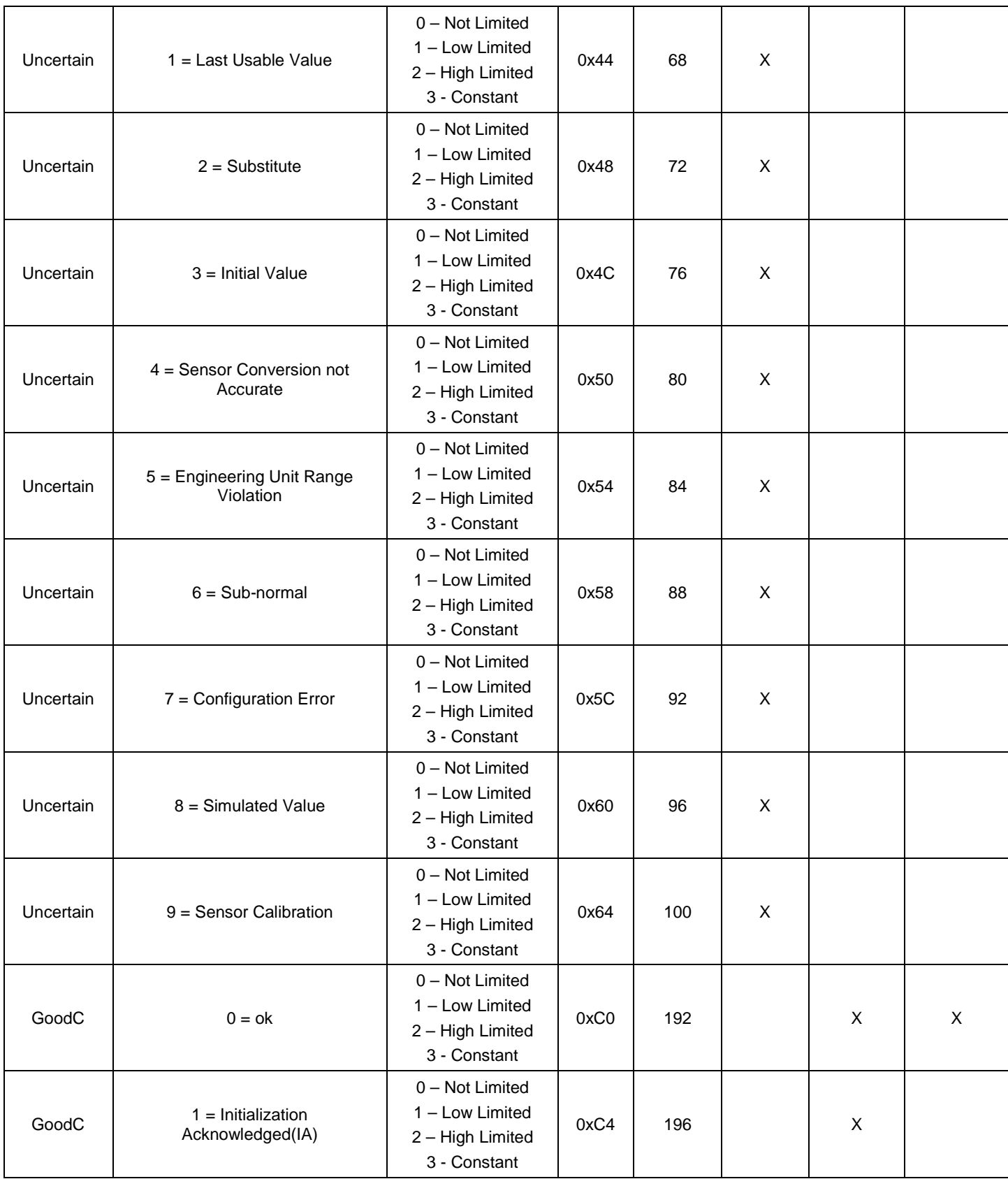

### *Functional Blocks Instruction Manual*

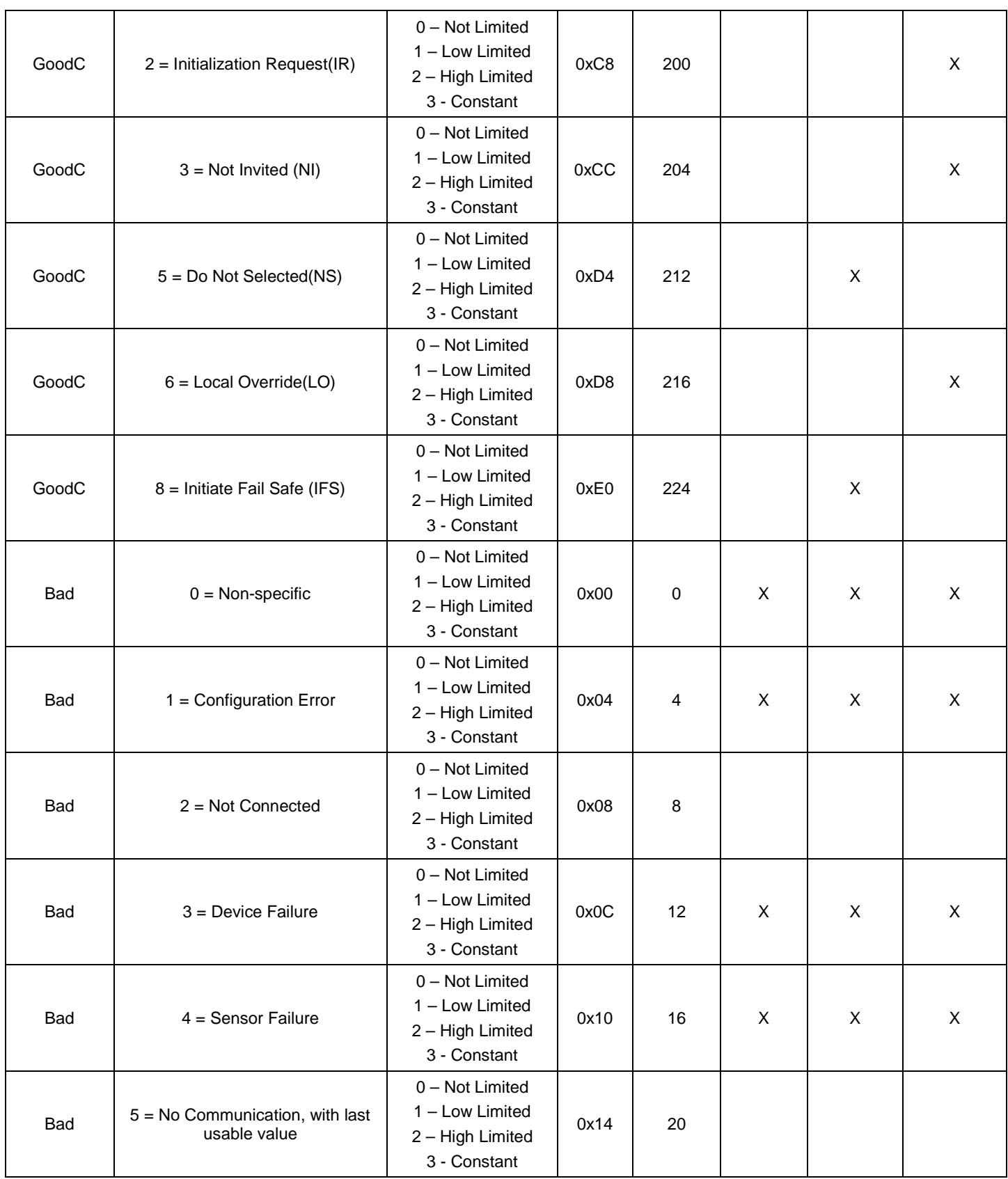

| <b>Bad</b> | $6 = No$ Communication, with no<br>usable value | 0 - Not Limited<br>1 - Low Limited<br>2 - High Limited<br>3 - Constant   | 0x18 | 24 |  |  |
|------------|-------------------------------------------------|--------------------------------------------------------------------------|------|----|--|--|
| <b>Bad</b> | $7 = Out of Service (highest)$<br>priority)     | $0 - Not Limited$<br>1 - Low Limited<br>2 - High Limited<br>3 - Constant | 0x1C | 28 |  |  |

*Table 1.1 – Parameter Identifiers*

# *Example: Conversion from Enumeration to Number*

The following formula is used to obtain the enumeration number of a determinate status attribute:

Decimal Value Status = 64 \* Quality + 4 \* Sub − Status + Limits

For example, considering the following status: "Uncertain - Initial Value - High Limited" Where: Quality = "uncertain" =  $1$ Sub-Status = "Initial Value" = 3 Limit = "High Limited " =  $2$ Applying the formula:

Decimal Value Status =  $64 * 1 + 4 * 3 + 2 = 78$  (in decimal) or 0x4E (in Hexadecimal)

# *Example: Conversion from Number to Enumeration*

There are many ways to convert the enumerate number to the status string. Below is shown two forms to do this.

1) Expressing the number in binary: Hex Value Status =  $78 = 0 \times 4E = 01001110$  (in binary)

Dividing this binary number in Quality, Sub-status and Limit fields: Quality =  $01 = 1$  = "Uncertain" Sub-Status =  $0011 = 3$  = "Initial Value" Limit =  $10 = 2$  = "High Limited" The corresponding status is "Uncertain - Initial Value - High Limited".

- 2) Using the value of status in decimal format: Decimal Value Status = 78
- Divided the number by 64. The quotient will be the Quality and save the remainder: Quality =  $78 / 64 = 1$ Remainder = 14
- Divided the remainder by 4. The quotient will be the Sub-Status and the remainder will be the limit: SubStatus =  $14/4 = 3$  $Limit = 2$

# *Channel Handling*

The Functional blocks Analog Input, Analog Output and Totalizer are connected to the transducer block through the CHANNEL.

The CHANNEL is an Unsigned16 parameter and its value means a pointer to the related transducer block and its parameter. It consists of 2 elements:

The TransducerID (First Byte, it is 1 for the first transducer, 2 for the second, etc. Depend on the order in the directory).

• The Relative Index of the used Transducer Block parameter (Second Byte).

Optionally, the channel may be disconnected setting its value to zero (0x00).

# *Channel of Input Function Blocks*

Typically, a transducer block from a transmitter device has three parameters that can be connected with the input functional block: Primary Value (PV), Secondary Value 1 (SV1) and Secondary Value 2 (SV2).

The functional blocks connected to the transducer may be connected with each one of these outputs, although it depends on the device and the FB. There are some rules described below:

- The Totalizer block can be configured only with the PV parameter;
- Different kinds of functional blocks (e.g., AI and TOT) can be configured with the same channel value, but functional blocks of the same type (e.g., AI and AI or TOT and TOT) cannot reference the same transducerID in the channel;
- The Relative index of the transducer output parameters (PV, SV1, SV2) changes for each device type.

# *Channel of Output Function Blocks*

The Transducer from an Actuator device has only one reference parameter, and the Relative Index of the related functional block channel parameter shall be 0 (zero).

The AO block has two channels: one to connect the AO block to the transducer (AO  $\rightarrow$  TRD), OUT\_CHANNEL, where the AO block sends the calculate value to the transducer. The other is to connect the TRD to the AO (TRD  $\rightarrow$  AO), IN\_CHANNEL, where the transducer sends the actual position to the READBACK parameter of the Analog Output block. But, the Smar devices do not need 2 channels, then it is recommended to use both the channels with the same value.

# *Example Using the Channel*

1) Configuring the channel of the LD303

Considering the LD device that has one transducer and 2 functional blocks: 1 AI and 1 TOT. The possible channels of this FBs could be:

1. There is only one transducer block then the first byte is 1.

2. The TOT block must be configured with the PV parameter. Then the second byte of the channel needs to be PV. (in the LD device the PV of the transducer has the relative index 18 (0x12))

3. In the AI block the second byte of the channel may be PV, SV1 or SV2 (Relative index of SV1 = 29 (0x1D), Relative index of  $SV1 = 31(0x1F)$ )

The channel of the AI and TOT block would be: AI.CHANNEL =  $0x011D$  (if the transducer output chose was SV1) or  $0x011F$  (If the output was SV2) or 0x0112 (if the parameter chose was PV) TOT.CHANNEL = 0x0112 (PV output)

2) Configuring the channel of the FI303

Considering the FI device that has 3 transducers and 3 AO Functional blocks. The possible channels of these FBs could be:

1. There are 3 transducers then the first byte may be 1 (for the first transducer), 2 (for the second), and 3 (for the third).

4. The second byte to the actuator device is ever zero (0).

The CHANNEL for the AO blocks would be:

AO1.IN\_CHANNEL = AO1.OUT\_CHANNEL = 0x0100 (first AO configured with the first transducer) AO2.IN\_CHANNEL = AO2. OUT\_CHANNEL = 0x0200 (second AO configured with the second transducer)

AO3.IN\_CHANNEL = AO3. OUT\_CHANNEL = 0x0300 (Third AO configured with the third transducer)

### *Output Calculation*

When the actual mode is AUTO or RCAS, the normal algorithm is executed. This calculation is specific for each Functional block type. If the mode is a "manual" mode, the output is just following a value provided by the user (Man or LO).

In Manual mode the status of the output will be "Uncertain Simulate Value", it will be indicating that the user are writing the output.

# *Remote Cascade Control*

In a remote cascade, the upper control block provides an output value and status, which becomes the remote cascade input to the lower block.

The lower block in the remote cascade provides an output value, which is communicated to the upper block as back-calculation input.

Based on the following example, it will be shown the process of remote cascade initialization.

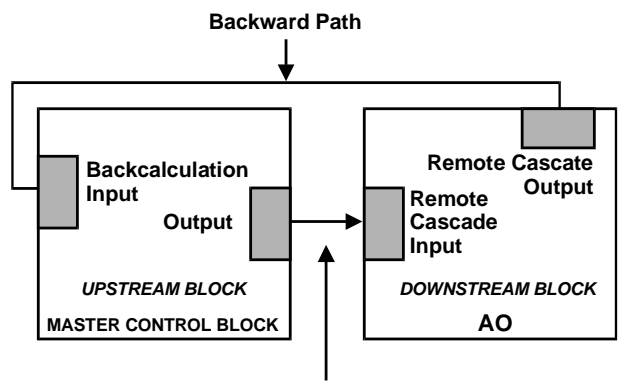

**Forward Path**

*Figure 1.5 – Example of the Remote Cascade*

There are four steps to complete a remote cascade initialization:

**1. Not cascade mode** – As the AO block is in Auto mode, it indicates to the upstream block (in the master device) that it is not using the output of the master. Then the downstream block (AO) sends the actual using value (SP value) and the status GoodC-Not Invited backward.

#### AO

Target\_Mode = Auto RCAS\_IN.Status = Any status (because the block is not in cascade mode)  $MODE$  BLK.Actual = Auto BKCAL\_OUT.Status = GoodC-Not Invited

**2. Initialize** – The user changes the target mode of the downstream block (AO) to RCas, then the AO block send the "GoodC-IR" status in RCAS\_OUT output. The value of RCAS\_OUT is the initial value for the upstream block starts to calculate.

The AO block waits to the "Good-Initiate Acknowledge" status in its RCAS\_IN input. This input is connected to the output of the upstream block. The AO block continue running the algorithm with the last good value from SP.

#### AO

Target\_Mode = Rcas RCAS\_IN.Status = Good Cascade and Sub-status different from Initiate Acknowlegde MODE\_BLK.Actual = Auto BKCAL\_OUT.Status = GoodC-Initialization Request (IR)

**3. Initialization complete** – The AO block goes to RCas, because the upstream block sent "GoodC-IA" status to the RCAS\_IN input. Now, the AO block starts to get the SP value from the RCAS\_IN input.

AO

Target  $Mode = RCas$ RCAS\_IN.Status = Good Cascade - Initiate Acknowlegde (IA) MODE\_BLK.Actual = RCas RCAS\_OUT.Status = GoodC-Ok

**4. Cascade complete** – The upstream block changes the status of output from GoodC-IA to GoodC-ok. The AO block gets the SP value from the RCAS\_IN input.

AO

Target\_Mode = RCas RCAS\_IN.Status = Good Cascade - Ok MODE\_BLK.Actual = RCas RCAS\_OUT.Status = Good Cascade - Ok

### **Note:**

Lower block can not execute in RCas: the target mode of lower block is not RCas, or there is any condition forcing the lower block to a higher priority mode as fail Safe conditions. (See details in the section Mode Parameter).

# *Mode Parameter*

### **a) Mode types**

The operation of the block is summarized for each mode type as follows:

### **Out of Service (O/S):**

The block is not being evaluated. The output is kept at last value or, in the case of power failure, the output can be programmed to keep a determined value.

### **Local Override (LO):**

The block output is not being calculated, although it may be limited. It applies to control block that supports a track input parameter. When the block is in LO, its output is tracking the value set by the user locally (by the magnetic keys). The user cannot change the outputs from the host remote.

### **Manual (Man):**

The block output is not being calculated, although it may be limited. The operator may set directly the outputs of the block.

### **Automatic (Auto):**

The normal algorithm calculates the block output. If the block has a setpoint, it will be used a local value that may be written by an operator through an interface device.

The block output is calculated using the input from the transducer block, for an input Functional block and using a setpoint value provide by a host or an operator through an interface device in case of an output Functional block.

### **Remote Cascade (RCas):**

The block setpoint is set by a Control Application through the remote cascade parameter RCAS\_IN. The normal algorithm calculates the block output based on that setpoint.

Auto, and RCas are the "automatic" modes, that calculate the primary output using the normal algorithm. The "manual" modes are LO and Man.

| Mode type | <b>Source of SP</b>                                   | Source of OUT   |
|-----------|-------------------------------------------------------|-----------------|
| O/S       | User                                                  | User            |
| LO        | User                                                  | User            |
| Man       | User                                                  | User            |
| Auto      | User                                                  | Block algorithm |
| Rcas      | Control Application running on an<br>interface device | Block algorithm |

*Table 1.2 – Mode Parameters*

### **b) Elements of Mode Block**

The mode block is composed of two parameters TARGET\_MODE and MODE\_BLK that is defined in all blocks. These parameters are explained bellow:

- **TARGET\_MODE** This is the mode requested by the operator. Only one mode from those allowed by the permitted mode parameter may be requested, that check will be done by the device.
- **MODE\_BLK**  This parameter is calculating by the algorithm based in the inputs and the Target mode. Therefore the user can not write in the attributes of this parameter. It is defined as having three elements:

 **Actual** - This is the current mode of the block, which may differ from the TARGET\_MODE based on operating conditions and block configuration, as input parameter status and bypass configuration, for example. Its value is *always* calculated as part of block execution.

 **Permitted** – It defines the modes that are allowed for an instance of the block. It is like a list of mode types selected from the supported modes.<br>
Normal - This is the mode which the block sh

 **Normal** - This is the mode which the block should be set to during normal operating conditions. The normal attribute is used as a *reminder*. It does not affect the algorithm calculation.

The execution of a functional block will be controlled through the mode parameter. The user sets the TARGET\_MODE, which indicates what mode of operation is desired for the block. Then, the algorithm evaluates if the block can be executed in the *requested mode or the nearest higher priority mode possible*. The actual mode reflects the mode of block operation.

### **c) Priority of mode**

The concept of priority is used when the block calculates the actual mode.

| <b>Mode</b> | <b>Description</b> | <b>Priority</b> |
|-------------|--------------------|-----------------|
| O/S         | Out of Service     | $7 -$ highest   |
| LO          | Local Override     | 5               |
| Man         | Manual             |                 |
| Auto        | Automatic          | з               |
| Rcas        | Remote Cascade     | 1 - lowest      |

*Table 1.3 – Priority of the Mode*

### **d) Mode Calculation**

The actual mode will be calculated based on the following:

• Each mode type has some conditions that force the actual mode to be of higher priority than the target mode.

Starting from the highest priority mode (O/S), it is analyzed its corresponding conditions. If they are present, then the actual mode will be this one, otherwise it is necessary to check the conditions for the next lower priority mode (LO, Man, Auto and Rcas) till the target mode, exclusive. For instance, if the target mode is RCas, it is necessary to check the conditions for O/S, LO, Man and Auto, in this order. If all those conditions are false, the actual mode will be the target mode.

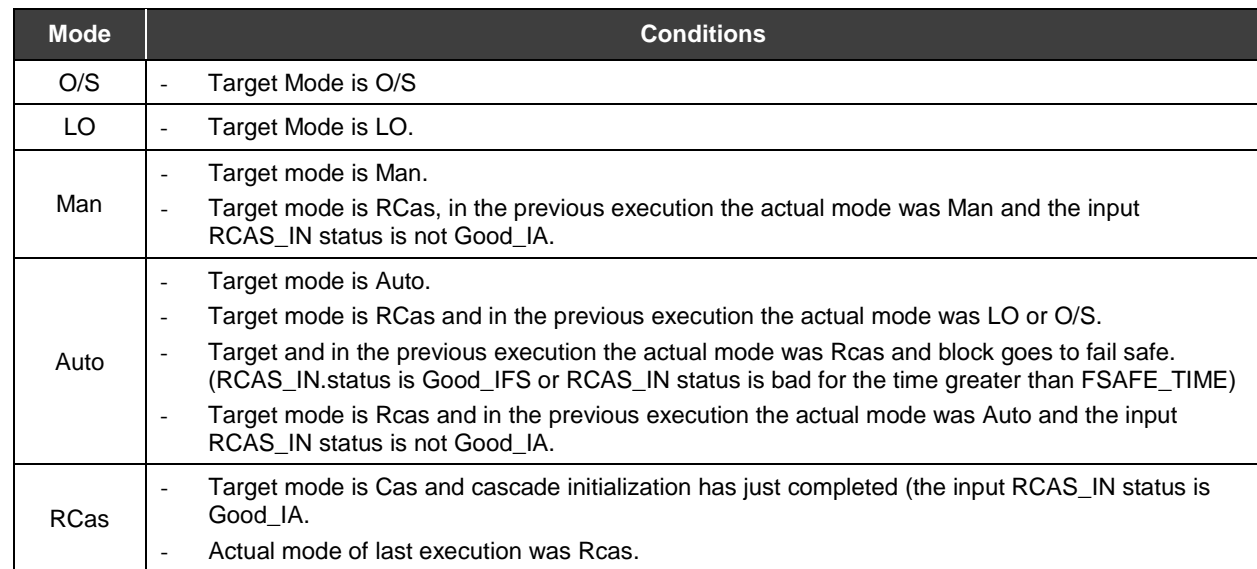

### *Table 1.4 – Mode Calculation*

# **e) Specific Information for Driver Developers**

Internally, for each mode attribute is assigned within the bitstring in the following manner (the bitstring is the same to the TARGET\_MODE and the elements Actual, Normal of the MODE\_BLK.

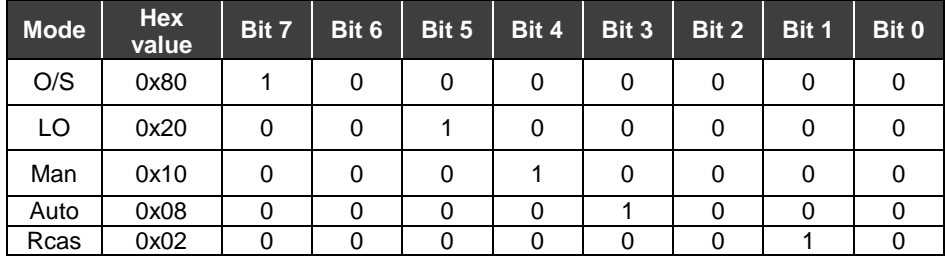

### *Table 1.5 – Mode Bitstring*

The element supported of the MODE\_BLK is logic OR with the respective supported modes. For example, the Analog Input block has the Supported mode = O/S, AUTO, MAN, then the supported mode will be:

| <b>Mode</b>    | Hex<br>value | Bit 7 |  | Bit 6   Bit 5   Bit 4   Bit 3   Bit 2   Bit 1 |  | Bit 0 |
|----------------|--------------|-------|--|-----------------------------------------------|--|-------|
| O/S, Auto, Man | 0x98         |       |  |                                               |  |       |

*Table 1.6 – Supported Mode Bitstring of the AI block*

# *Scaling Parameters*

The scaling parameter defines the operating range and the engineering units associated with a parameter. It also defines the number of digits to the right of the decimal point, which should be used by an interface device in displaying that parameter.

Scaling information is used for two purposes. Display devices need to know the range for bar graphs and trending, as well as the unit code. Control blocks need to know the range to use internally as percent of span, so that the tuning constants may remain dimensionless.

The AI Functional block uses the OUT\_SCALE to convert the transducer value to the engineering unit utilized in the application.

The AO block uses the OUT\_SCALE to convert the SP value to the engineering unit expected by the output transducer block that is also the engineering units of the READBACK value.

The following fields form the scale:

• Engineering Units at 100% of scale - The value that represents the upper end of range in engineering unit.

• Engineering Units at 0% of scale - The value that represents the lower end of range in engineering unit.

Units Index - Code Index description for the Engineering Unit.

• Decimal Point - The number of digits to the right of the decimal point which should be used by an interface device in displaying the specified parameter.

## *Example Using Scale Parameter*

The AO algorithm works internally with values in percent of span. Therefore the AO block converts the SP to percentage (PV\_SCALE), it calculates the output in percentage, and then it converts to engineering unit of output (OUT\_SCALE).

1. The AO takes the SP and converts to percentage of the PV\_SCALE:

$$
SP\% = \frac{(SP - EU_0)^*100}{(EU_100 - EU_0)} \quad [PV_SCALE]
$$
  
PV\_SCALE:  
EU at 100% = 20  
EU at 0% = 4  
Units Index = mA  
Decimal point = 2  
SP = 15 mA

The values of SP in percentage are:

$$
SP\% = \frac{(15-4)*100}{(20-4)}
$$

 $SP% = 68.75%$ 

2. The output value is converted from percentage to engineering units of the OUT\_SCALE:

$$
OUT = \frac{SP\%}{100} * (EU_100\% - EU_0\%) + EU_0\% \quad [OUT_SCALE]
$$

OUT\_SCALE: EU at  $100% = 15$ EU at  $0\% = 3$ Units Index = psi Decimal point  $= 2$ 

The output value of this example is:

$$
OUT = \frac{68.75}{100} * (15 - 3) + 3
$$

OUT = 11.25 psi

# *Fail Safe Handling*

The Fail Safe is a special state that allows the functional block to do safe action when it has been detected an abnormal situation.

The abnormal situation occurs when there is an unusable input (bad sensor, for example) or the loss of the communication between functional blocks longer than a specified time (FSAFE\_TIME).

When the condition that activated the Fault State is normalized, the Fault State is cleared and the block returns to the normal operation.

### **Conditions that activate the Fail Safe**

When the Input or Output functional blocks detects an abnormal condition, the block goes to a fail safe. These abnormal situations are detected by different forms in inputs functional blocks and outputs functional blocks.

Input functional blocks (e.g., AI and TOT) are connected with an upstream block (transducer block) by the channel. When the transducer output has a bad status (for example, bad sensor) the fail safe condition of the functional block is activated.

Output functional blocks (e.g., AO block) receiving input values from the upstream blocks though "cyclic connection". These upstream blocks are control functional blocks and in generally are in a control device. In that case, the fail safe is activated when one of the following conditions are reached:

- Loss of communication to RCAS IN for a time that exceeds FSAFE\_TIME;
- Loss of communication to SP for a time that exceeds FSAFE\_TIME;
- IFS status in the RCAS IN input when the target mode is RCas;
- IFS status in the SP when the target mode is Auto:

# *Fail Safe Actions*

The actions that the input or output blocks can make when the block is in Fail Safe can be chose by the user though the FSAFE\_TYPE parameter in the AI and AO blocks, or using the FAIL\_TOT parameter in the TOT block.

In the FSAFE\_TYPE parameter the following options are available:

• Use FSAFE\_VALUE – In this case, the AI and AO blocks use the safe value provides by the FSAFE\_VALUE parameter to the calculation when the Fail Safe is active. The status of the output goes to "Uncertain, substitute value";

• Use Last Usable Value – In that case, the AI and AO blocks use the Last usable value to the algorithm calculation. The status will be "Uncertain Last Usable Value". If there is not any good value yet, use Initial Value to the output. The status will be "Uncertain, Initial Value";

• "Use the wrong value" (only to AI block) – The AI block uses the wrong and status values to the calculation;

Use the ACTUATOR\_ACTION (only to AO block) – The AO block goes to the safe position based in a discrete parameter ACTUATOR\_ACTION into the transducer block.

In FAIL\_TOT parameter (only using in totalizer functional block) the following options are available:

• Hold: Stop the totalization in the last value. The status of the output goes uncertain, nonspecific".

• Memory: Use Last Usable Value to the totalization. The status will be "Uncertain Last Usable Value". If there is not a first good status in the memory yet, use Initial Value to the totalization. The status will be "Uncertain, Initial Value";

• Run: The totalization is continued. The wrong input value and status will be used for the output.

## *Diagnosis*

In order to provide some information about the device to the control application and the human interface, there are some diagnosis parameters into the device.

The diagnosis parameters have a bitstring datatype and there is a mask parameter indicating which diagnosis is supported by the device.

The diagnosis bitstring and its supported diagnosis are showed in the "BitString Description".

### **Diagnosis of the Device Characteristics**

In the Physical block the DIAGNOSIS parameter has the information about the "alerts" into the device (for instance, device not initialized, power up, factory init, hardware failure, etc). The DIAGNOSIS MASK has the diagnosis supported by the device.

## *Diagnosis of the Actuator*

In the AO block there is special output parameter to diagnosis purpose. The CHECKBACK parameter is a read-only bitstring parameter that has the resume of the main information about the functional block and the transducer block.

The CHECKBACK can be used for the configuration in a cyclic communication and the discrete information provided by the parameter can be used by a control device to detect some abnormal situations with the actuator.

# *Alarms and Events – Alert Processing*

Alarms and events, known as alerts, represent state changes within functional block applications.

### **a) Alarm parameter (X\_ALM parameter)**

The alarm parameter is provided in a block to capture the dynamic information associated with an alarm. The following fields form the alarm parameter:

- Unacknowledged Not Used.
- Alarm state This field gives an indication of whether the alert is active or no. The Alarm State will have the following states:
	- $0 Clear;$
	- 1 Active.

The alarm state is cleared when the block goes to out of service mode.

- Time stamp Not Used.
- Subcode Not Used.
- Value The value of the associated parameter at the time the alert was detected.

### **b) Alarm limit (X\_LIM parameter)**

An analog alarm occurs when a value reaches or exceeds a limit. For a high alarm, an alarm is true when the analog value is greater than the limit. The status of the alarm remains true until the value drops below the limit minus the alarm hysteresis.

The alarm type can be disabled setting its respective alarm limit parameter to  $+/-$  INF, which is the default of all alarm limits.

The output parameter of the functional blocks that will be compared to alarm limit depends.

### **c) Alarm hysteresis (ALARM\_HYS parameter)**

Amount the OUT must return within the alarm limits before the alarm condition clears. In the AI block the Alarm Hysteresis is expressed as a percent of the OUT span (OUT\_SCALE). In the TOT block the Hysteresis is expressed in engine unit.

### **d) Alert key (ALERT\_KEY parameter)**

It is an identification number of the plant unit. This information may be used in the host for sorting alarms, etc.

### **e) Alarm Summary (ALM\_SUM parameter)**

The parameter Alarm Summary summarizes the status of up to 16 process alarms of the same block. For each alarm, the current status, unacknowledged status, unreported status, and disabled status are maintained. It has four attributes:

- Current Alarms the Active status of each alarm.
- Unacknowledged the Unacknowledged status of each alarm.
- Unreported the Unreported status of each alarm.
- Disabled the Disabled status of each alarm.

## **f) Update Event**

The Update Event is a special alarm that occurs when the static parameter is changed. When the static parameter is changed the bit correspondent in the ALARM\_SUM is set and the output of the block goes to "Good (NC) Active Update Event" (if the actual status has lower priority than this). And the block stays in this state for 10 seconds. After that, the block returns to the normal situation (Output with the last status and the bit Update\_Event in the ALARM\_SUM parameter clear).

# *Data Type and Data Structure Definition*

In this section are defined every data structure and data types used in the system.

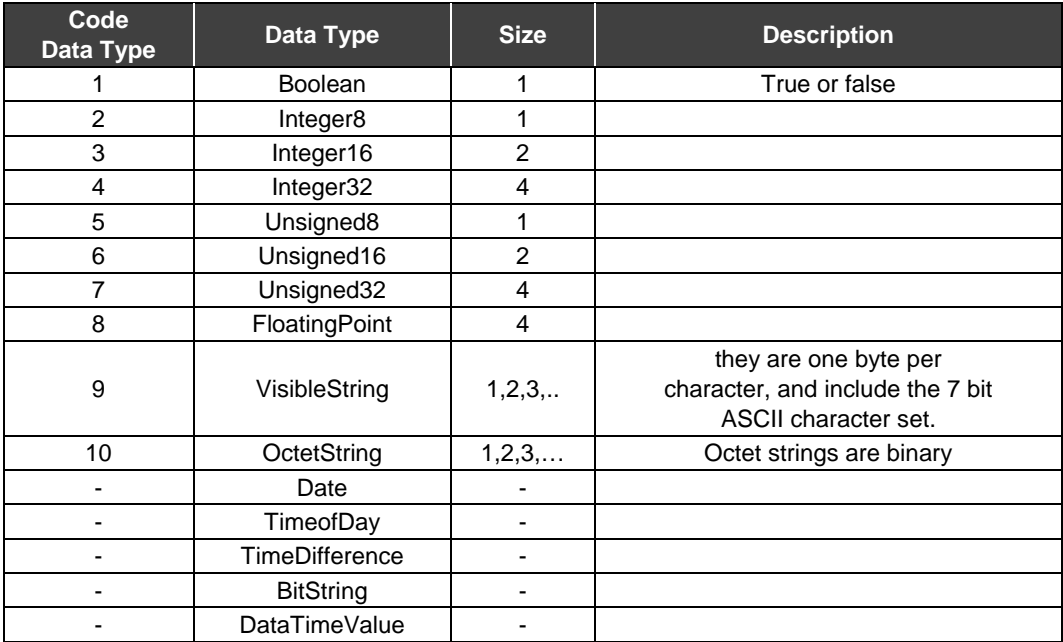

### *Table 1.7 – Data Type and Data Structure Definition*

## **Block Object – DS-32**

This data structure consists of the attributes of a block.

| Е              | <b>Element Name</b>     | Data Type             | <b>Size</b>    |
|----------------|-------------------------|-----------------------|----------------|
| 1              | Reserved                | Unsigned <sub>8</sub> |                |
| $\overline{2}$ | <b>Block Object</b>     | Unsigned8             | 1              |
| 3              | <b>Parent Class</b>     | Unsigned <sub>8</sub> |                |
| 4              | Class                   | Unsigned <sub>8</sub> |                |
| 5              | <b>DD REFERENCE</b>     | Unsigned32            | 4              |
| 6              | <b>DD REVISION</b>      | Unsigned16            | $\mathcal{P}$  |
| 7              | Profile                 | OctetString           | $\overline{2}$ |
| 8              | <b>Profile Revision</b> | Unsigned16            | 2              |
| 9              | <b>Execution Time</b>   | Unsigned8             | 1              |
| 10             | Number_of_Parameters    | Unsigned16            | $\overline{2}$ |
| 11             | ADDRESS OF VIEW_1       | Unsigned16            | $\mathcal{P}$  |
| 12             | Number of Views         | Unsigned8             |                |

*Table 1.8 – Block Object DS-32* 

### **Value & Status - Floating Point Structure – DS-33**

This data structure consists of the value and status of floating point parameters that are Inputs or Outputs.

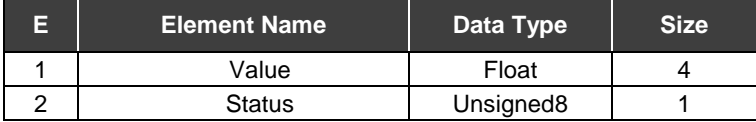

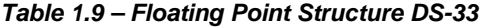

### **Value & Status - Discrete Structure – DS-34**

This data structure consists of the value and status of discrete value parameters.

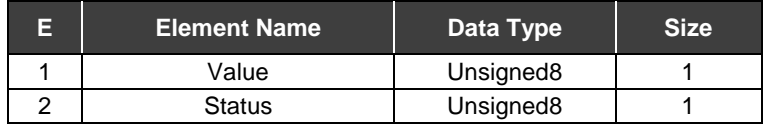

![](_page_24_Picture_313.jpeg)

### **Scaling Structure – DS-36**

This data structure consists of the static data used to scale floating point values for display purposes.

| El | <b>Element Name</b>  | Data Type  | <b>Size</b> |
|----|----------------------|------------|-------------|
|    | EU at 100%           | Float      |             |
|    | EU at $0\%$          | Float      |             |
| ર  | Units Index          | Unsigned16 |             |
|    | <b>Decimal Point</b> | Integer8   |             |

*Table 1.11 – Scaling Structure DS-36*

### **Mode Structure – DS-37**

This data structure consists of bit strings for actual, permitted, and normal modes.

| Е | <b>Element Name</b> | Data Type        | <b>Size</b> |
|---|---------------------|------------------|-------------|
|   | Actual              | <b>Bitstring</b> |             |
|   | Permitted           | <b>Bitstring</b> |             |
|   | Normal              | <b>Bitstring</b> |             |

*Table 1.12 – Mode Structure DS-37*

### **Alarm Float Structure – DS-39**

This data structure consists of data that describes floating point alarms.

| E | <b>Element Name</b> | Data Type             | <b>Size</b> |
|---|---------------------|-----------------------|-------------|
|   | Unacknowledged      | Unsigned <sub>8</sub> |             |
|   | Alarm State         | Unsigned <sub>8</sub> |             |
| 3 | <b>Time Stamp</b>   | <b>Time Value</b>     |             |
|   | Subcode             | Unsigned16            |             |
| 5 | Value               | Float                 |             |

*Table 1.13 – Alarm Float Structure DS-39*

# **Alarm Discrete Structure – DS-40**

This data structure consists of data that describes discrete alarms.

![](_page_25_Picture_294.jpeg)

![](_page_25_Picture_295.jpeg)

## **Alarm Update Structure – DS-41**

This data structure consists of data that describes a static revision alarm.

![](_page_25_Picture_296.jpeg)

*Table 1.15 – Alarm Update Structure DS-41*

## **Alarm Summary Structure – DS-42**

This data structure consists of data that summarizes 16 alerts.

![](_page_25_Picture_297.jpeg)

*Table 1.16 – Alarm Summary Structure DS-42*

### **Simulate - Floating Point Structure – DS-50**

This data structure consists of a simulate and transducer floating point value and status and a simulate enable/disable discrete.

![](_page_25_Picture_298.jpeg)

![](_page_25_Picture_299.jpeg)

## **Simulate - Discrete Structure – DS-51**

This data structure consists of a simulate and transducer discrete value and status and a simulate enable/disable discrete.

![](_page_26_Picture_120.jpeg)

*Table 1.18 – Simulate - Discrete Structure DS-51*

# **Batch Structure – DS-67**

This data structure contains the structure of the Batch parameter.

![](_page_26_Picture_121.jpeg)

*Table 1.17 – Batch Structure DS-67*

# **BLOCK LIBRARY**

The table shows the block description:

![](_page_28_Picture_200.jpeg)

### *Table 2.1 – Block Library*

# *PHY – Physical Block*

### **Description**

This block contains data that is specific to the hardware that is associated with the resource. All data is modeled as Contained, so there are no outputs or inputs to this block. The data is not processed in the way that a functional block processes data, so there is no function schematic.

This parameter set is intended to be the minimum required for the functional block Application associated with the resource in which it resides. Some parameters that could be in the set, e.g. calibration data and ambient temperature, are more part of their respective transducer blocks.

### **FACTORY\_RESET Parameter**

This parameter allows degrees of initialization of the resource. They are:

| <b>Option</b> | <b>Name</b>                  | <b>Description</b>                                                                           |
|---------------|------------------------------|----------------------------------------------------------------------------------------------|
| 1             | <b>Restart with defaults</b> | It is intended to clear the configuration memory. It<br>works like a factory initialization. |
| 2506          | Restart processor            | It provides a way to hit the reset button on the<br>processor associated with the resource.  |
| 2712          | Restart bus address          | It initializes the device address to the default value,<br>126                               |

*Table 2.2 – FACTORY\_RESET Parameter*

### **Non-volatile memory**

The Smar devices do not support cyclic saving of non-volatile parameters to a non-volatile memory. On the other hand, the Smar devices have a mechanism to save non-volatile parameters into a nonvolatile memory during the power down, and they will be recovered in the power up.

### **Write lock by software**

If WRITE\_LOCKING parameter is "locked", will prevent any external change to the data base in the Functional block Application of the resource. Block connections and calculation results will proceed normally, but the configuration will be locked. If it is set "Write Unlocked" the write is allowed again.

### **Diagnosis**

The DIAGNOSIS parameter has a checkup of main points of the resource to the device work properly.

### **Identifier Number Selector**

The IDENT\_NUMBER\_SELECTOR parameter allows the user select a different identifier number if the resource will permit it.

If a device is switched to the profile Ident\_Number, the device shall interact with the profile features of the GSD file.

### **Supported Modes**

AUTO.

### **Parameters**

![](_page_29_Picture_442.jpeg)

| Idx | <b>Parameter</b>                        | <b>DataType</b><br>(length) | <b>Valid Range/</b><br><b>Options</b>                                                                                                    | <b>Default</b><br>Value | <b>Units</b> | Store /<br><b>Mode</b> | <b>Description</b>                                                                    |
|-----|-----------------------------------------|-----------------------------|----------------------------------------------------------------------------------------------------|-------------------------|--------------|------------------------|---------------------------------------------------------------------------------------|
| 19  | <b>FACTORY RESET</b>                    | Unsigned16                  | 1: Restart with default<br>2506: Restart processor<br>2712: Recover default<br>address to the device                                                          | 0                       | <b>Na</b>    | S                      | Allows a manual restart of<br>the device. Several degrees<br>of restart are possible. |
| 20  | <b>DESCRIPTOR</b>                       | Octetstring(32)             |                                                                                                    |                         |              | S                      | It<br>supplied<br>is<br>a<br>user<br>description of the block in<br>the application.  |
| 21  | DEVICE MESSAGE                          | Octetstring(32)             |                                                                                                    |                         | None         | S                      | supplied<br>It<br>is a<br>user<br>Message of the block in the<br>application.         |
| 22  | DEVICE_INSTALL_D<br><b>ATE</b>          | Octetstring(16)             |                                                                                                    |                         |              | S                      | of<br>Date<br>the<br>device<br>installation.                                          |
| 23  | LOCAL_OP_ENA                            | Unsigned8                   |                                                                                                    | $\mathbf{1}$            | None         | N                      | Not Used.                                                                             |
| 24  | <b>IDENT NUMBER S</b><br><b>ELECTOR</b> | Unsigned8                   | 0: Profile specific<br>Ident Num<br>1: Mnf specific<br>Ident Number<br>2: Mnf specific<br>Ident Number of V2.0<br>3: Ident Number of<br>Multi Variable device |                         |              | S                      | It permits the user change<br>the IDENT_NUMBER of the<br>device.                      |
| 25  | HW_WRITE_PROTE<br><b>CTION</b>          | Unsigned8                   |                                                                                                    |                         | None         | D/RO                   | Not Used.                                                                             |
|     |                                         |                             | Legend: E - Enumerated parameter; na - Admensional parameter; RO - Read only; D - dynamic; N - non-volatile; S - static                                       |                         |              |                        |                                                                                       |

*Table 2.3 – Physical Block Parameters*

# *AI – Analog Input*

### **Overview**

The Analog Input block takes the input data from the Transducer block, selected by channel number, and makes it available to other functional blocks at its output.

### **Schematic**

![](_page_30_Figure_7.jpeg)

*Figure 2.1 – Analog Input Block*

# **Description**

The transducer block provides the PV unit to Analog Input, and when the PV unit is changed into the transducer, the PV\_SCALE unit is converted.

Optionally, a filter may be applied in the process value signal, whose time constant is PV\_FTIME. Considering a step change to the input, this is the time in seconds to the PV reaches 63.2% of the final value. If the PV\_FTIME value is zero, the filter is disabled.

### **Simulate**

The SIMULATE parameter is used for the diagnostics and checkout purposes. When it is active, the transducer value and status will be overridden by the simulate value and status.

The SIMULATE structure is composed by the following attributes:

- Simulate Value and Status
- Simulate Enable

When simulation is enable, the Transducer Input parameter will be calculated based on the attribute Simulate Value/Status of the SIMULATE parameter. Otherwise it will be that one supplied by the transducer block.

## **Supported Modes**

O/S, MAN and AUTO.

## **Status Handling**

The AI block does not support cascade path. Then, the output status has not a cascade sub-status.

# **Cyclic CFG\_DATA**

| <b>Configuration</b> | <b>Short config</b> | <b>Long Config</b>           |  |  |  |  |
|----------------------|---------------------|------------------------------|--|--|--|--|
| supported            | (Identifier Byte)   | (Extended Identifier format) |  |  |  |  |
| OUT                  | 0x94                | 0x42,0x84,0x08,0x05          |  |  |  |  |

*Table 2.4 – Cyclic CFG\_DATA*

## **Parameters**

![](_page_31_Picture_379.jpeg)

![](_page_32_Picture_396.jpeg)

Legend: E – Enumerated parameter; na – Admensional parameter; RO – Read only; D – dynamic; N – non-volatile; S – static

*Table 2.5 - Analog Input Parameters*

# *AO – Analog Output*

## **Overview**

The Analog Output Block is a functional block used by devices that work as output elements in a control loop, e.g. valves, actuators, positioners, etc. The AO block receives a signal from another functional block and passes its results to an output transducer block through an internal channel reference.

### **Schematic**

![](_page_33_Figure_2.jpeg)

*Figure 2.2 – Analog Output Block*

### **Description**

### **Treatment of Input Values**

The SP value may be controlled automatically through a remote cascade control or manually by an operator. The PV\_SCALE are used to do the scaling conversion of the SP.

$$
SP\% = \frac{SP}{(EU_100\% - EU_0\%) + EU_0\%} [PV_SSCALE]
$$

#### **Treatment of Output Values**

The output scaling (OUT\_SCALE) is used to convert percent of span to the number used by the transducer. This allows portions of the SP span to cause full span movement of the output.

OUT = SP% \*(EU \_ 100% − EU \_ 0%) + EU \_ 0%[OUT \_ SCALE]

### **Increase To Close**

The INCREASE\_CLOSE parameter allows the output to be inverted relative to the span of the input value. For example, if the SP is 100. (PV\_SCALE=0-100%; OUT\_SCALE =  $3-15$ Psi):

• If the INCREASE CLOSE = 0 ("Rising"), SP converted to OUT SCALE will be15 psi. Therefore the actuator type will be "air to open".

• If the INCREASE\_CLOSE = 1 ("Falling"), SP converted to OUT\_SCALE will be 3 psi. Therefore the actuator type will be "air to close".

### **Simulate**

The SIMULATE parameter is used for the diagnostics and checkout purposes. When it is active, the transducer value and status will be overridden by the simulate value and status.

The SIMULATE structure is composed by the following attributes:

- Simulate Value and Status
- Simulate Enable

### **Readback parameters**

The Readback value from the transducer block is composed for two parameters: READBACK and POS\_D.

The READBACK is the analog return from the transducer, the valve position for example. The POS\_D is a discrete state: open, close or intermediate position.

If the hardware supports a Readback value, such as valve position, then the value will be read by the transducer block. If not supported, the Transducer Value/Status is generated from AO.OUT by the transducer block.

When simulation is active, the Readback values and status will be calculated based on the attribute Simulate Value/Status of the SIMULATE parameter. Otherwise it will be that one supplied by the transducer block.

### **Supported Modes**

O/S, LO, MAN, AUTO, and RCAS.

# **Cyclic CFG\_DATA**

![](_page_34_Picture_377.jpeg)

### *Table 2.6 – Cyclic CFG\_DATA*

### **Parameters**

![](_page_34_Picture_378.jpeg)

| Idx | <b>Parameter</b>           | Data Type<br>(length) | <b>Valid Range/</b><br><b>Options</b>                                                                                   | <b>Default</b><br>Value | <b>Units</b>   | Store /<br><b>Mode</b> | <b>Description</b>                                                                                                    |
|-----|----------------------------|-----------------------|----------------------------------------------------------------------------------------------------|-------------------------|----------------|------------------------|----------------------------------------------------------------------------------------------------|
| 12  | READBACK                   | <b>DS-33</b>          | PV_SCALE                                                                                                    |                         | PV             | D/RO                   | Indicate the readback of the actual<br>position of the transducer.                                                                                             |
| 14  | RCAS_IN                    | <b>DS-33</b>          |                                                                                                    |                         | PV             | D                      | Remote setpoint value and status<br>provided by a supervisory Host to<br>an analog control or output block.                                                    |
| 21  | IN_CHANNEL                 | Unsigned16            |                                                                                                    | $\mathbf 0$             | None           | S                      | The number of the logical hardware<br>channel FROM the transducer that<br>is connected to this I/O block. See<br>channel handling.                             |
| 22  | OUT_CHANNEL                | Unsigned16            |                                                                                                    | 0                       | None           | S                      | The number of the logical hardware<br>channel TO the transducer that is<br>connected to this I/O block. See<br>channel handling.                               |
| 23  | <b>FSAFE_TIME</b>          | Float                 | Positive                                                                                                    | 0                       | Sec            | S                      | Time from the detection of failure to<br>the action of the block, if there is a<br>failure condition.                                                          |
| 24  | FSAFE_TYPE                 | Unsigned8             | 0:Use FSAFE_VALUE<br>1:Use Last Usable<br>Value<br>2:Goes to<br>ACTUATOR_ACTION<br>position                             | 1                       | Е              | S                      | Define the reaction of the device in<br>a Fail Safe condition.                                                                                                 |
| 25  | FSAFE_VALUE                | Float                 | OUT_SCALE                                                                                                    | 0                       | <b>OUT</b>     | S                      | Preset Value to set the Output when<br>the Fail Safe is active and the<br>$FSAFE_TYPE = 0.$                                                                    |
| 27  | RCAS_OUT                   | <b>DS-33</b>          |                                                                                                    |                         | PV             | D/RO                   | The value and status required by an<br>upper block. So the upper block<br>may prevent reset windup and<br>provide bumpless transfer to closed<br>loop control. |
| 31  | POS_D                      | <b>DS-34</b>          | 0: not initialized<br>1: closed<br>2: opened<br>3: intermediate                                                         | 0                       | Е              | D/RO                   | The current position of the valve.                                                                                                    |
| 32  | SETP_DEVIATION             | Float                 |                                                                                                    | 0                       | PV             | D/RO                   | <b>Difference</b><br><b>SP</b><br>between<br>and<br>Readback.                                                                                                  |
| 33  | CHECK_BACK                 | OctString(3)          |                                                                                                    | 0                       | <b>Bitwise</b> | D/RO                   | Information of the current device<br>state. See Check Back Options.                                                                                            |
| 34  | CHECK_BACK_M<br><b>ASK</b> | OctString(3)          |                                                                                                    | 0                       | <b>Bitwise</b> | S/RO                   | Supported Check Back information.                                                                                                    |
| 35  | <b>SIMULATE</b>            | <b>DS-50</b>          | 0: Disable;<br>≠0: Active<br>are the Enable options.                                                                    | <b>Disable</b>          |                | S                      | Allows the readback value to be<br>manually supplied when simulate is<br>enabled. In this case, the simulate<br>value and status will be the PV<br>value.      |
| 36  | INCREASE_CLOS<br>Е         | Unsigned <sub>8</sub> | 0: Rising<br>1: Falling                                                                                                 | 0                       | Е              | S                      | Direction of positioner in automatic<br>mode.                                                                                                    |
| 37  | <b>OUT</b>                 | <b>DS-33</b>          | OUT_SCALE                                                                                                    |                         | OUT            | N/Man                  | The output value result to the<br>transducer block.                                                                                                    |
| 38  | OUT_SCALE                  | <b>DS-36</b>          | Legend: E - Enumerated parameter; Na - Admensional parameter; RO - Read only; D - dynamic; N - non-volatile; S - static | 0-100%                  | Trd input      | S                      | The high and low scale values, to<br>transducer for a specified channel.                                                                                       |

*Table 2.7 – Analog Output Parameters*

# *TOT - Totalizer*

### **Overview**

The Totalizer functional block takes the input data from the Transducer block, selected by channel number, and integrates over the time. This block is normally used to totalize flow, giving total mass or volume over a certain time, or totalize power, giving the total energy.

## **Schematic**

![](_page_36_Figure_5.jpeg)

*Figure 2.3 – Totalizer Block*

### **Description**

The totalizer functional block integrates a variable (e.g. flow rate or power) in function of the time to the corresponding quantity (e.g., volume, mass or distance).

The rate unit of the Totalizer is providing by the transducer block. Internally, the time units are converted in rate units per second. Each rate, multiplied by the block execution time, gives the mass, volume or energy increment per block execution.

The TOTAL is the totalized quantity. The engineering unit used in the output is the UNIT\_TOT. The unit of the output must be compatible with the unit of the input provided by the transducer by the channel. Then, if the input the rate is mass flow (e.g. Kg/s, g/min, ton/h) the unit of the output must be mass (e.g. kg, g, ton, lb, etc.).

![](_page_36_Figure_11.jpeg)

*Figure 2.4 – Increment Calculation with Rate Input*

## **Flow Totalization**

In order to distinguish forward and reverse flows, the totalizer block considers a negative sign as an indication of reverse flow.

The net flow is obtained by adding the two increments. The net increment will have a positive or negative signal to indicate the net flow direction. In order to integrate the difference between the inflow and outflow of a tank, for example, the second one can be assigned to be negative. The net flow direction to be considered in the totalization is defined in MODE\_TOT. The following options are available:

- Positive only only positive flows are totalized. The negative values will be treated as zero.
- Negative only only negative flows are totalized. The positive values will be treated as zero.
	- Balanced both positive and negative values will be totalized.
	- Hold the value totalized will be constant.

### **Reset e Preset**

The special parameter SET TOT is used to reset or preset the integration. This parameter is level sensitive. When the SET\_TOT is "Reset" the output will be zero. While this parameter has the "Reset" value, the block will be old reset. When the SET\_TOT is "Preset", the output receives the value of the PRESET\_TOT parameter, and while the value is "Preset" the output remains the same. Therefore it will start to integrate only after it goes to "Totalize" again.

## **Starting the Block**

In order to start the Totalizer block to working properly the following steps must be attended:

- Channel parameter must be set to the PV;
- Primary\_Value\_Type of the Transducer Block must be set to "Flow";
- Linearization Type of the Transducer Block must be set to the "Square Root";
- Primary\_Value\_Unit of the Transducer Block must be set to a valid flow unit;
- UNIT TOT of the Totalizer block must be set to a corresponding mass or volume unit equivalent of the flow input unit;

### **Supported Modes**

O/S, AUTO

# **Cyclic CFG\_DATA**

![](_page_37_Picture_358.jpeg)

### *Table 2.8 – Cyclic CFG\_DATA*

## **Parameters**

![](_page_37_Picture_359.jpeg)

![](_page_38_Picture_203.jpeg)

*Table 2.9 – Totalizer Parameters* 

# *DO - Discrete Outputs*

## **Overview**

Discrete Output Function Block represents e.g. discrete valves, relay outputs, transistor outputs. etc

![](_page_39_Figure_1.jpeg)

*Figure 2.5 - Summary of the Parameters of Discrete Output Function Block*

The DI schematic is shown in the Figure 2.6.

![](_page_39_Figure_4.jpeg)

*Figure 2.6 - Schematic of the Discrete Output Function Block*

### **Description**

The Transducer Block receives de OUTD\_D value from DO Block. The Target Mode is set by the operator according to permitted Mode Block. The DO Block receives the setpoint discrete value from the Host according to the Mode Block.

### **Simulate**

The SIMULATE\_D parameter is used for the diagnostics and checkout purposes. When it is active, the readback value and status will be overridden by the simulate value and status. The SIMULATE\_D structure is composed by the following attributes:

- Simulate Value and Status;
- Simulate Enable.

When simulation is enabled, the Transducer Block and de DO Block will be disconnected.

## **Supported Modes**

O/S, MAN, RCAS, LO and AUTO.

## **Status Handling**

The DO block does support cascade path. Then, the output status has a cascade sub-status.

# **Cyclic CFG\_DATA**

![](_page_40_Picture_258.jpeg)

### *Table 2.10 - Cyclic CFG\_DATA*

# **Discrete Output Function Block Parameter Descriptions**

![](_page_40_Picture_259.jpeg)

| OUT D           | This parameter is the process variable of the discrete output block in<br>AUTO, and RCas mode and is the value specified by the<br>operator/engineer in MAN and LO.                                        |
|-----------------|----------------------------------------------------------------------------------------------------|
| READBACK_D      | Can be the actual position of the final control element and its<br>sensors.                                                                                                    |
| RCAS IN D       | Target Setpoint and status provided by a supervisory Host to the<br>discrete output block used in MODE RCAS.                                                                                               |
| RCAS OUT D      | Function Block Setpoint and status provided to a supervisory Host for<br>monitoring / back calculation and to allow action to be taken under<br>limited conditions or mode change.                         |
| <b>SIMULATE</b> | For commissioning and maintenance reasons, it is possible to<br>simulate the READBACK by defining the value and the status. That<br>means that the Transducer Block and the DO-FB will be<br>disconnected. |
| SP D            | Setpoint of function block used in MODE AUTO.                                                                                                    |

*Table 2.11 - Discrete Output Function Block Parameter Description* 

# **Discrete Output Function Block Parameter Attributes**

The following table presents an overview of all parameters and their attributes of Discrete Output Function Blocks defined in Class B.

| <b>Relative</b><br><b>Index</b>                 | <b>Parameter Name</b>                      | Object<br>type | Data type    | <b>Store</b> | <b>Size</b>    | <b>Access</b> | Param.<br>Usage/<br>Kind of<br>transport | <b>Default</b><br>values |
|-------------------------------------------------|--------------------------------------------|----------------|--------------|--------------|----------------|---------------|------------------------------------------|--------------------------|
| Function Block Parameter for Discrete Output DO |                                            |                |              |              |                |               |                                          |                          |
| 9                                               | SP_D                                       | Record         | <b>DS-34</b> | D            | 2              | r,w           | $I/a$ , cyc                              | ٠                        |
| 10                                              | OUT D                                      | Record         | <b>DS-34</b> | D            | 2              | r,w           | C/a                                      |                          |
| 12                                              | READBACK D                                 | Record         | <b>DS-34</b> | D            | 2              | r             | $O/a$ , $cyc$                            | ٠                        |
| 14                                              | RCAS_IN_D                                  | Record         | <b>DS-34</b> | D            | 2              | r,w           | $I/a$ , cyc                              |                          |
| 17                                              | <b>CHANNEL</b>                             | Simple         | Unsigned16   | S            | $\overline{2}$ | r, w          | C/a                                      |                          |
| 18                                              | <b>INVERT</b>                              | Simple         | Unsigned 8   | S            | 1              | r, w          | C/a                                      | $\Omega$                 |
| 19                                              | <b>FSAVE TIME</b>                          | Simple         | Float        | S            | 4              | r, w          | C/a                                      | $\Omega$                 |
| 20                                              | <b>FSAVE TYPE</b>                          | Simple         | Unsigned 8   | S            | 1              | r,w           | C/a                                      | 2                        |
| 21                                              | FSAVE_VAL_D                                | Simple         | Unsigned 8   | S            | 1              | r, w          | C/a                                      | $\Omega$                 |
| 22                                              | RCAS_OUT_D                                 | Record         | <b>DS-34</b> | D            | $\overline{2}$ | r             | $O/a$ , $cyc$                            |                          |
| 24                                              | <b>SIMULATE</b>                            | Record         | <b>DS-51</b> | S            | 3              | r,w           | C/a                                      | disable                  |
| 33                                              | CHECK BACK                                 | Simple         | OctetString  | D            | 3              | r             | C/a, cyc                                 |                          |
| 34                                              | CHECK BACK<br><b>MASK</b>                  | Simple         | OctetString  | Cst          | 3              | r             | C/a                                      |                          |
| $35 - 44$                                       | reserved by PNO                            |                |              |              |                |               |                                          |                          |
| 45                                              | first manufacture<br>specific<br>parameter |                |              |              |                |               |                                          |                          |

*Table 2.12 - Parameter attributes of the Discrete Output Function Block* 

# *DI - Discrete Input*

### **Overview**

Discrete Input Function Blocks represent e.g. inductive, optical, capacitive, ultrasonic, proximity switches.

The Discrete Input block takes the input discrete data from the Transducer block, selected by channel number, and makes it available to other functional blocks at its output.

![](_page_42_Figure_1.jpeg)

*Figure 2.7 - Summary of the Parameters of Discrete Input Function Blocks*

The DI schematic is shown in the figure 2.

![](_page_42_Figure_4.jpeg)

*Figure 1.8 - Schematic of the Discrete Input Function Block*

### **Description**

The Transducer Block process variable status is visible at the Transducer Block. The Target Mode is set by the operator according to permitted Mode Block.

The Status (OUT\_D) is coupled with the OUT\_D value from the block.

### **Simulate**

The SIMULATE\_D parameter is used for the diagnostics and checkout purposes. When it is active, the transducer value and status will be overridden by the simulate value and status.

The SIMULATE\_D structure is composed by the following attributes:

- Simulate Value and Status
- Simulate Enable

When simulation is enabled, the Transducer Input parameter will be calculated based on the attribute Simulate Value/Status of the SIMULATE\_D parameter. Otherwise it will be that one supplied by the transducer block.

### **Supported Modes**

O/S, MAN and AUTO.

# **Status Handling**

The DI block does not support cascade path. Then, the output status has not a cascade sub-status.

## **Cyclic CFG\_DATA**

![](_page_43_Picture_161.jpeg)

*Table 2.13 – Cyclic CFG\_DATA*

# **Discrete Function Block Parameter Descriptions**

![](_page_43_Picture_162.jpeg)

*Table 2.14 - Discrete Input Function Block Parameter Description*

# **Discrete Input Function Block Parameter Attributes**

![](_page_44_Picture_383.jpeg)

![](_page_44_Picture_384.jpeg)

# *BitStrings Description*

# **DIAGNOSIS (PHYSICAL BLOCK)**

| <b>Bit</b>     | <b>Mnemonic</b>                                                                          | <b>Meaning</b>                                                                                                    |  |  |  |
|----------------|------------------------------------------------------------------------------------------|----------------------------------------------------------------------------------------------------|--|--|--|
| $\mathbf 0$    | DIA_HW_ELECTR                                                                            | Hardware failure of the electronic components.                                                                                                    |  |  |  |
| $\mathbf{1}$   | DIA HW MECH                                                                              | Hardware failure of the mechanics parts.                                                                                                    |  |  |  |
| $\overline{2}$ | DIA TEMP MOTOR                                                                           | Motor temperature too high.                                                                                                    |  |  |  |
| 3              | DIA TEMP ELECTR                                                                          | Electronic temperature too high.                                                                                                    |  |  |  |
| 4              | DIA MEM CHKSUM                                                                           | Memory error.                                                                                                    |  |  |  |
| 5              | DIA MEASUREMENT                                                                          | Failure in the Measurement.                                                                                                    |  |  |  |
| 6              | DIA_NOT_INIT                                                                             | Device not Initialized.                                                                                                    |  |  |  |
| $\overline{7}$ | DIA INIT ERR                                                                             | SelfCalibration failed.                                                                                                    |  |  |  |
| 10             | DIA ZERO ERR                                                                             | Zero point error.                                                                                                    |  |  |  |
| 11             | <b>DIA SUPPLY</b>                                                                        | Power supply failed.                                                                                                    |  |  |  |
| 12             | DIA CONF INVAL                                                                           | Configuration not valid.                                                                                                    |  |  |  |
| 13             | DIA WARM START                                                                           | Re_startup carried out (Power Up). This bit is set to True when<br>Power up occurs, and it will be automatically reset after 10<br>seconds.           |  |  |  |
| 14             | DIA_COLD_START                                                                           | New_startup carried out (Factory Init). This bit is set to True<br>when factory init occurs, and it will be automatically reset after<br>10 seconds.  |  |  |  |
| 15             | DIA_MAINTAINANCE                                                                         | Maintenance required.                                                                                                    |  |  |  |
| 16             | DIA CHARACT                                                                              | Characterization invalid.                                                                                                    |  |  |  |
| 17             | IDENT_NUMBER_VIOLATION                                                                   | Set to 1 if the Ident_Number of the running cyclic data transfer<br>and the value of physical block IDENT_NUMBER_SELECTOR<br>parameter are different. |  |  |  |
| 37             | <b>EXTENSION AVAIABLE</b>                                                                | More diagnosis information is available. The information of these<br>diagnosis will be in the DIAGNOSIS EXT.                                          |  |  |  |
|                | Note: For more details about the parameters, consult the specific manual of each device. |                                                                                                    |  |  |  |

*Table 2.16 – Diagnoses of Physical Block*

![](_page_45_Picture_514.jpeg)

# **CHECK\_BACK (ANALOG OUTPUT BLOCK)**

*Table 2.17 – Check Back of Analog Output Block*

# *FB Set and FB Type Availability*

![](_page_45_Picture_515.jpeg)

Note 1 – The column "FB type" indicates which functional block type is available for each type of device.

Note 2 – The column "Qtt" indicates the number of functional blocks instantiated during the factory initialization for each type of device.

Note 3 – The column "Order into the directory" indicates the internal order of the blocks into the device. (This information is useful in the cyclic configuration – CFG\_data config). Some blocks has the same number of others, because the device does not have both AO and AI functional blocks, and the transducer is specific for one device.

![](_page_46_Picture_105.jpeg)

*Table 2.18b – FB Set and FB Type Availability for DC303 and FRI303*